## **Technology Skills for Computer-Based Assessment**

Please note that all skills begin in grade 3 (unless otherwise noted), and that the complexity of tools may vary by grade. This list is subject to change as it is based on the currently available tools. See the PARCC Tools, Accessibility Features, and Accommodations Available for Student Practice document for more information about resources available for practicing these skills:

[http:/](http://www.parcconline.org/sites/parcc/files/parcc-tools-accessibility-features-and-accommodations-available-for-student-practice.pdf)/www.parcconline.org/sites/parcc/files/parcc-tools-accessibility-features-and-accommodations-available-for-student-practice.pdf

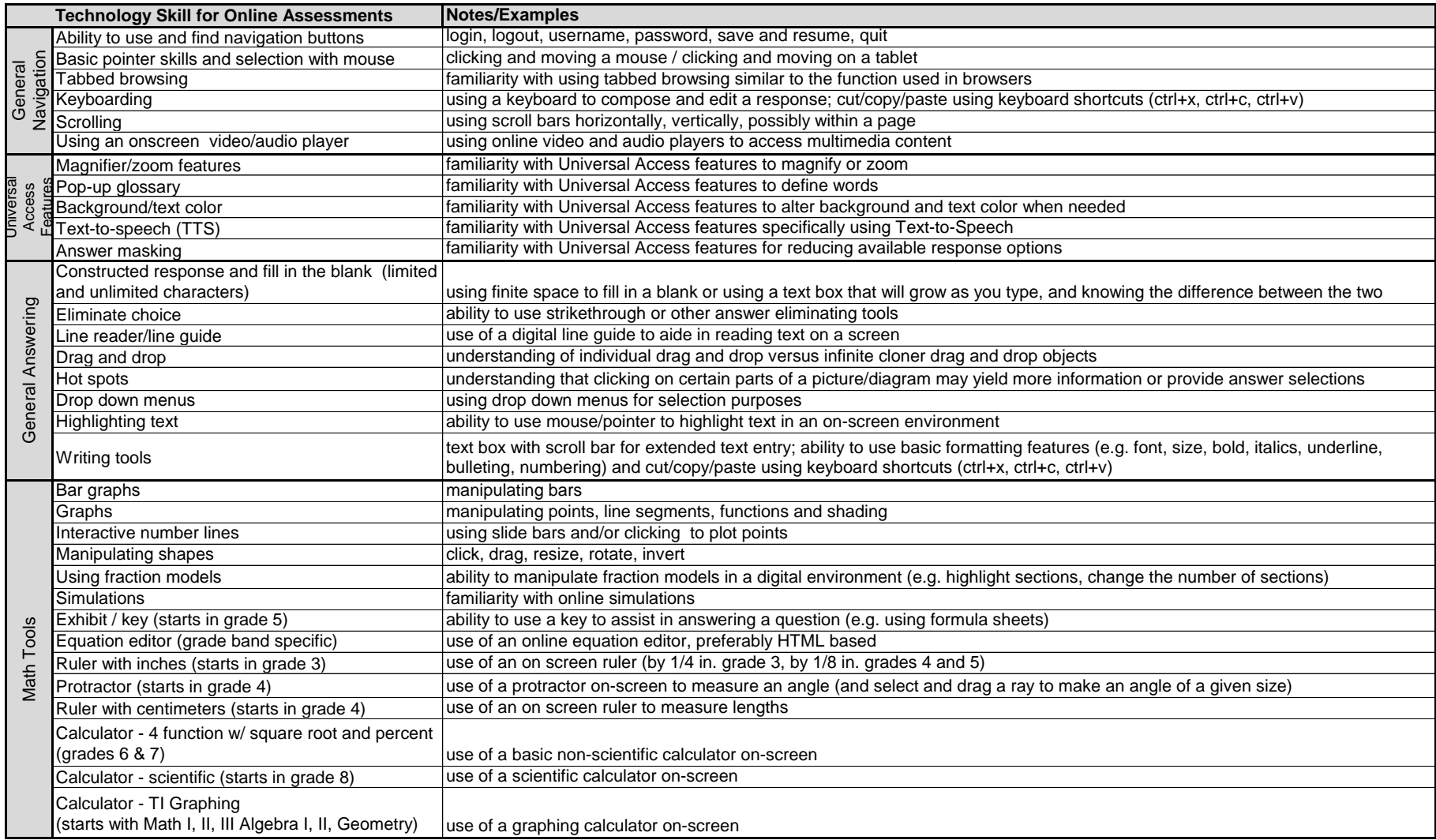

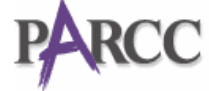